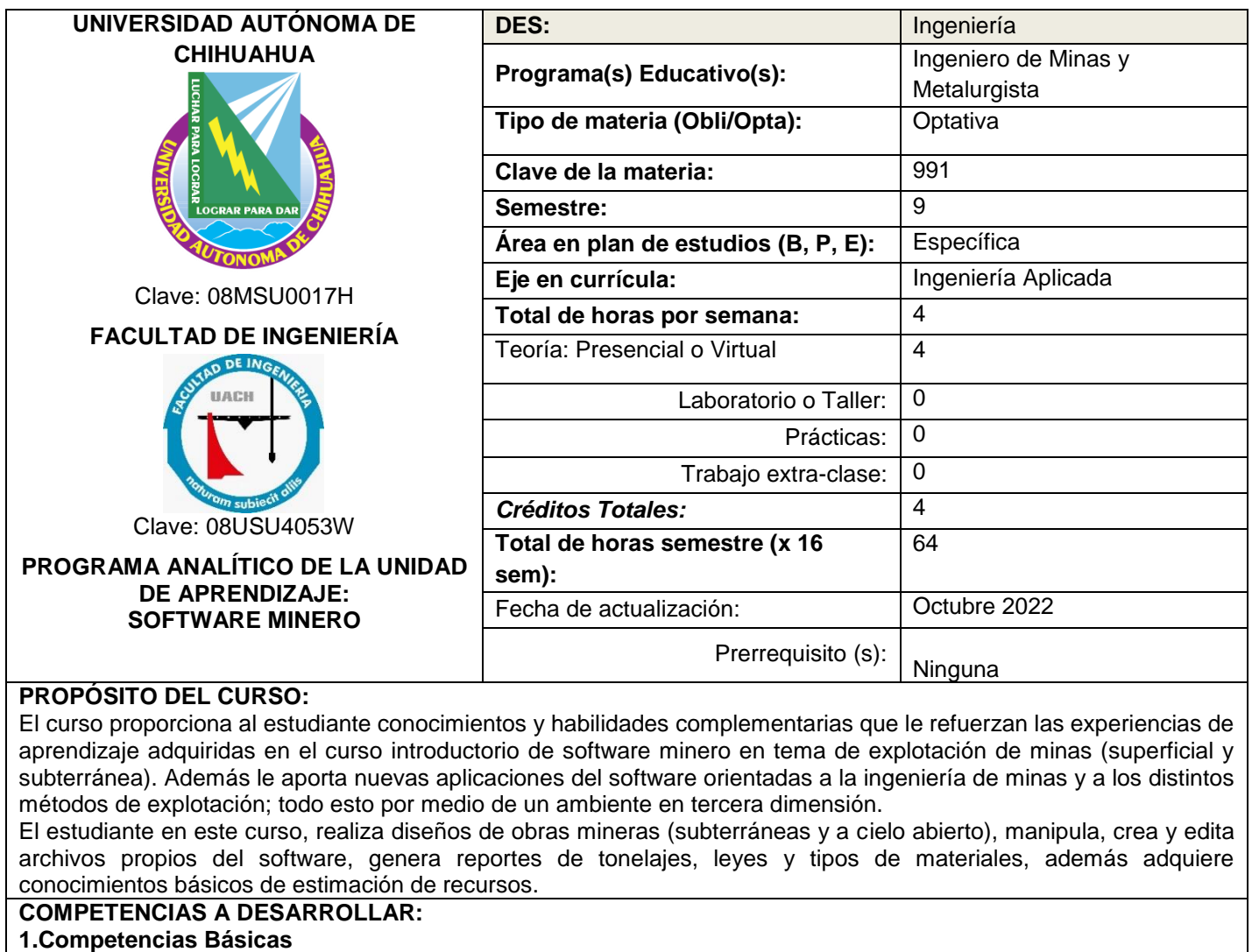

**Solución de problemas.** Contribuye a la solución de problemas del contexto con compromiso ético; empleando el pensamiento crítico y complejo, en un marco de trabajo colaborativo.

**Comunicación.** Utiliza diversos lenguajes y fuentes de información para comunicarse efectivamente acorde a la situación y al contexto comunicativo.

**Información Digital.** Opera con responsabilidad social y ética: herramientas, equipos informáticos, recursos digitales; para localizar, evaluar y transformar la información, que contribuyan al logro de metas personales, sociales, ocupacionales y educativas.

## **2. Competencias Profesionales**

**Fundamentos Básicos para Ingeniería y Ciencia:** Utiliza las herramientas fundamentales de las ciencias básicas para el desarrollo y potencialización paulatinos de esquemas formales de pensamiento, de capacidad lógica, interpretativa y de abstracción en la representación de modelos, diseños e implementaciones en el estudio de fenómenos idealizados para las propuestas de soluciones a los problemas reales de interés para la ingeniería, manejando información técnica y estadística de forma sistemática para la toma de decisiones en un contexto de responsabilidad social y respeto al medio ambiente.

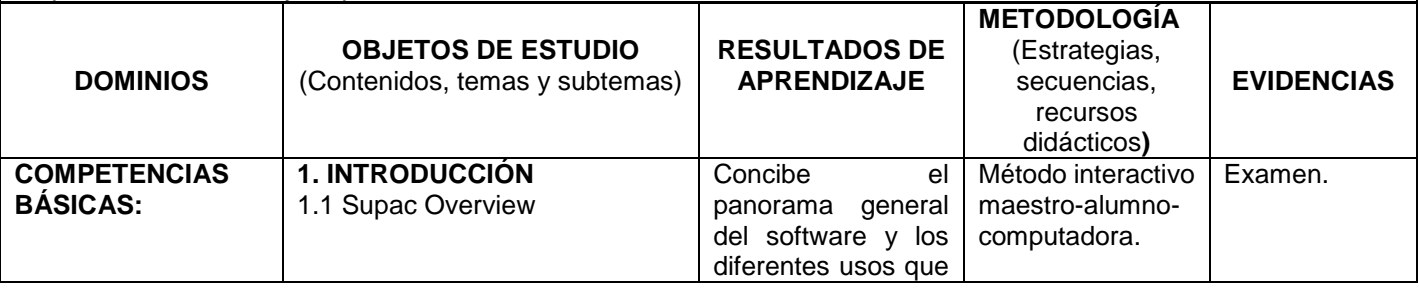

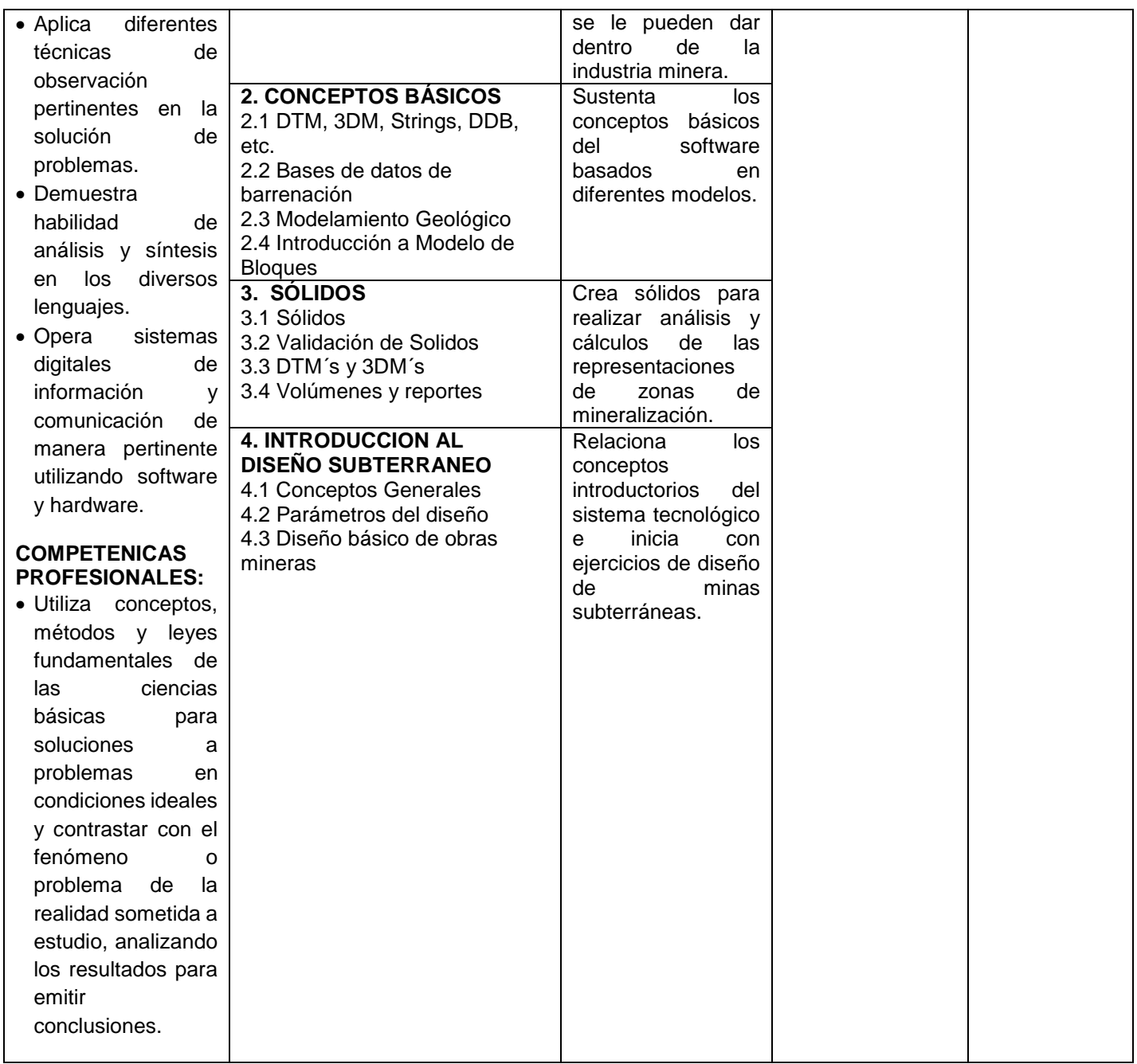

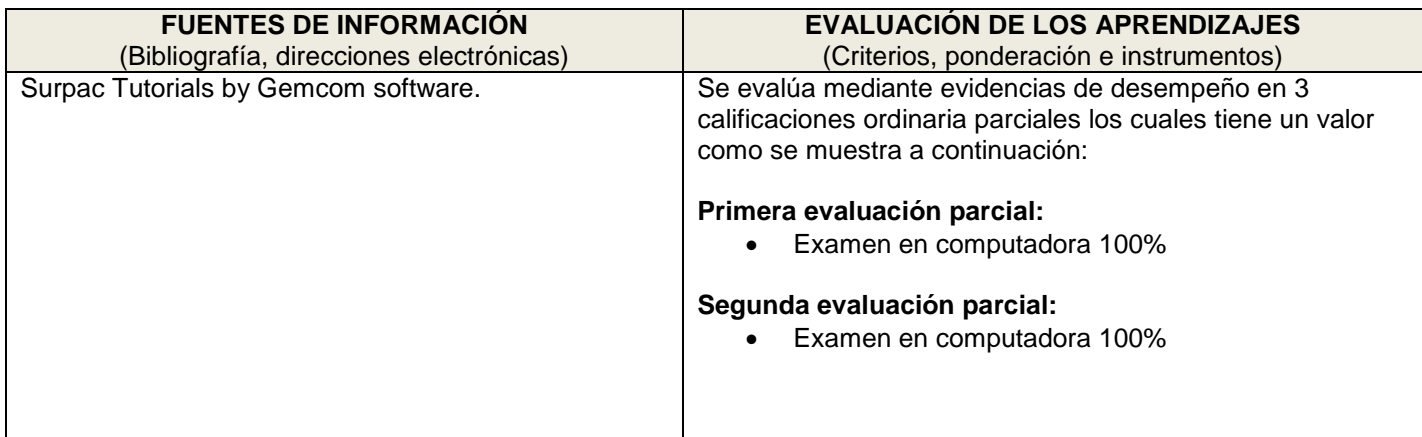

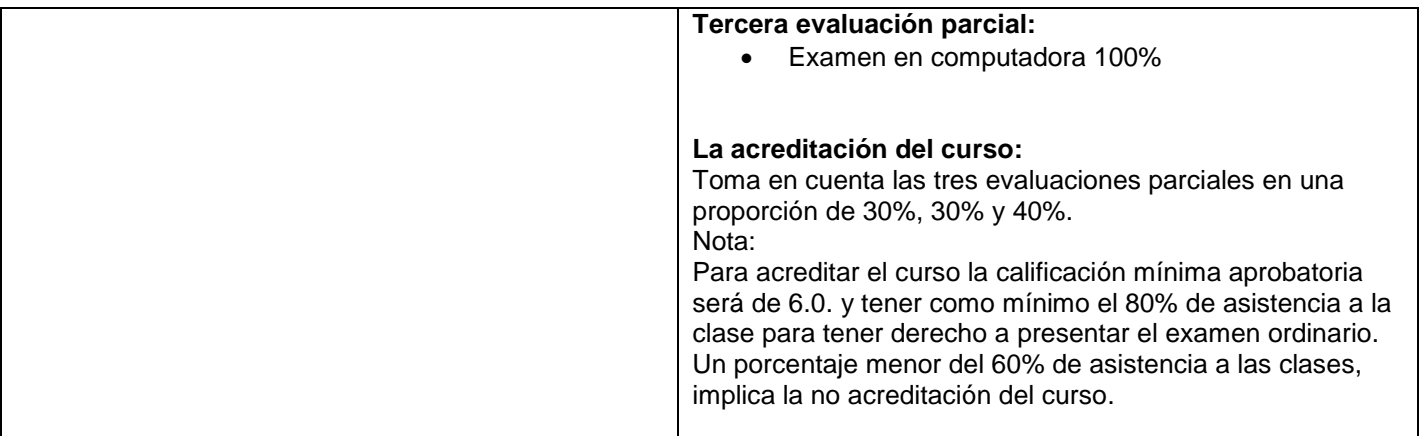

## **Cronograma del avance programático**

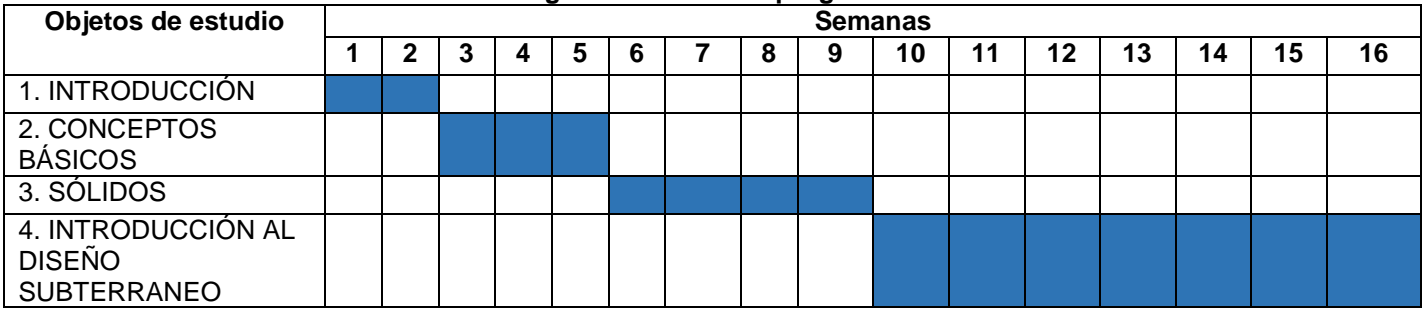